## **Control Statements-IV**

Unit-III

## **1.Pyramids Problems**

```
*
*
        *
*
        *
                 *
for(i=0;i<=3;i++)
{
        for(j=0;j<=i;j++)
        {
                 printf("*");
printf("\n");
}
```

# 2. Pyramids Problems

```
1
2
      2
3
      3
             3
for(i=1;i<=3;i++)
{
      for(j=j;j<=i;j++)
             printf("%d",j);
printf("\n");
```

# **3.Pyramids Problems**

1 2 1 2 3

1

## **4.**Pyramids Problems

1 2 3 4 5 6

## **Break Statement**

- It is used inside loop n switch statement.
- Sometimes it becomes necessary to come out of loop before the loop condition becomes false.
- In such situation, break statement is used to terminate the loop.
- This statement causes an immediate exit from that loop in which the statement appears.
- It can be written as: break;

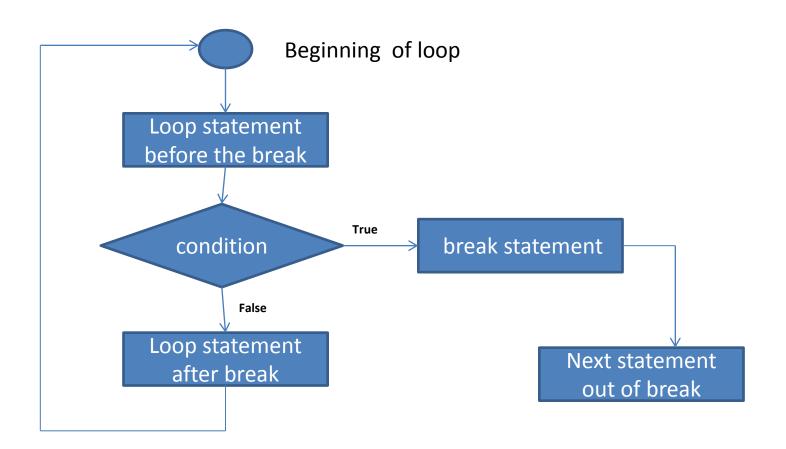

#### Program to understand the use of break

```
#include<stdio.h>
#include<conio.h>
void main()
{
int n;
for(n=1;n<=5;n++)
{
          if(n==3)
          printf("I understand the use of break");
          break;
          printf("number=%d",n);
}
getch();
}
```

#### WAP to find whether a number is prime or not.

```
#include<stdio.h>
#include<conio.h>
void main()
int i,num,flag=1;
scanf("%d",&num);
for(i=2;i<=num;++)</pre>
{
              if(num%i==0)
              printf("num is not prime");
             flag=0
              break;
}
if(flag=1)
printf("number is prime=%d",n);
getch();
}
```

# **Continue Statement**

- It is used when we want to go to the iteration of the loop after skipping some the statements of the loop.
- It is written as

continue;

 When continue statement is encountered all the remaining statements(statements after continue) in the current iteration are not executed and the loop continues with the next iteration.

## **Continue Statement**

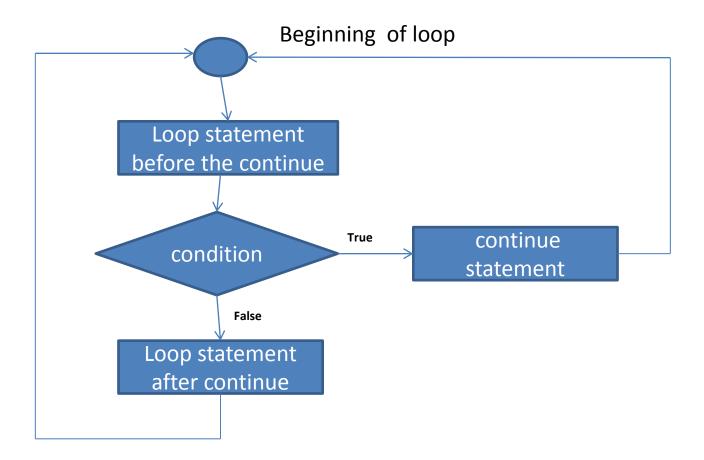

# Program to understand the use of continue statement

```
#include<stdio.h>
#include<conio.h>
void main()
{
int n;
for(n=1;n<=5;n++)
{
          if(n==3)
          printf("I understand the use of continue");
          continue;
          printf("number=%d",n);
}
getch();
}
```